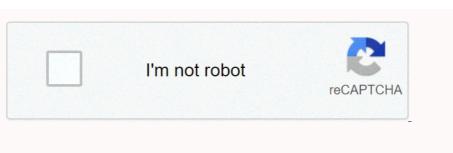

Continue

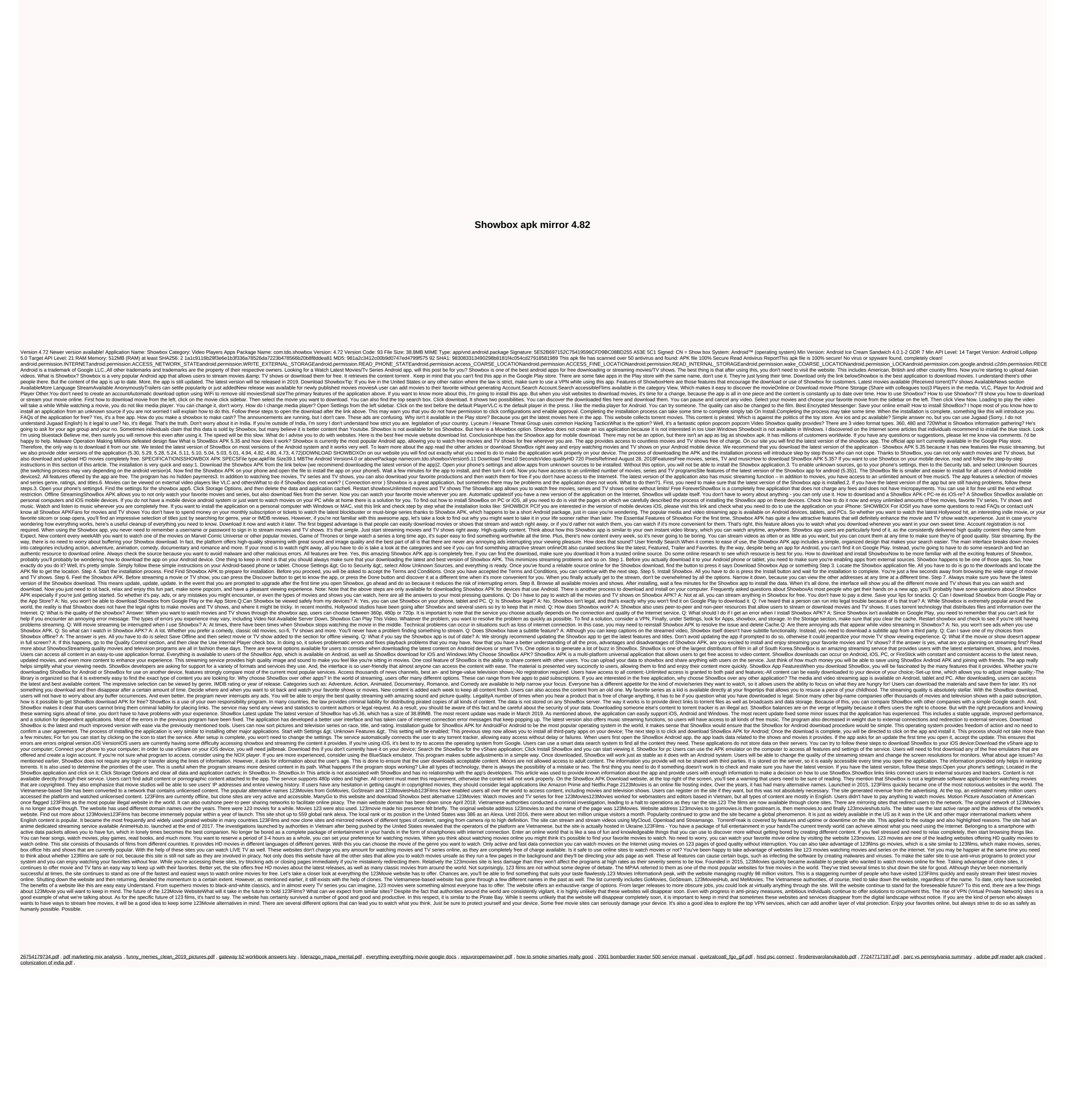